## Smartmaster Pro

Configuration tip

1

2

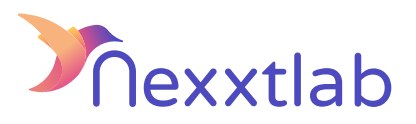

Tip for : Powerdale Cluster charger

We recommand the following configuration tips when you try to configure the Smartmaster Pro with Bender charger. (preliminary tips)

Use the Micro-USB interface

URL: <http://192.168.123.123/operator/> [user name: operator/ password: yellow\_zone]